#### , tushu007.com

#### << Photoshop/CorelDRA>>

<< Photoshop/CorelDRAW >>

- 13 ISBN 9787115115249
- 10 ISBN 7115115249

出版时间:2003-9-1

页数:296

字数:465000

extended by PDF and the PDF

http://www.tushu007.com

#### , tushu007.com

### << Photoshop/CorelDRA>>

Photoshop/CorelDRAW

Photoshop/CorelDRAW

 $\mu$  $\frac{1}{2}$  and  $\frac{1}{2}$  and  $\frac{1}{2}$  a

 $\ldots$  , we are the set of  $\ldots$  the set of  $\ldots$  and  $\ldots$ 

Photoshop/CorelDRAW

# , tushu007.com<br>Photoshop/CorelDRA>>

 $<<$ 

,,

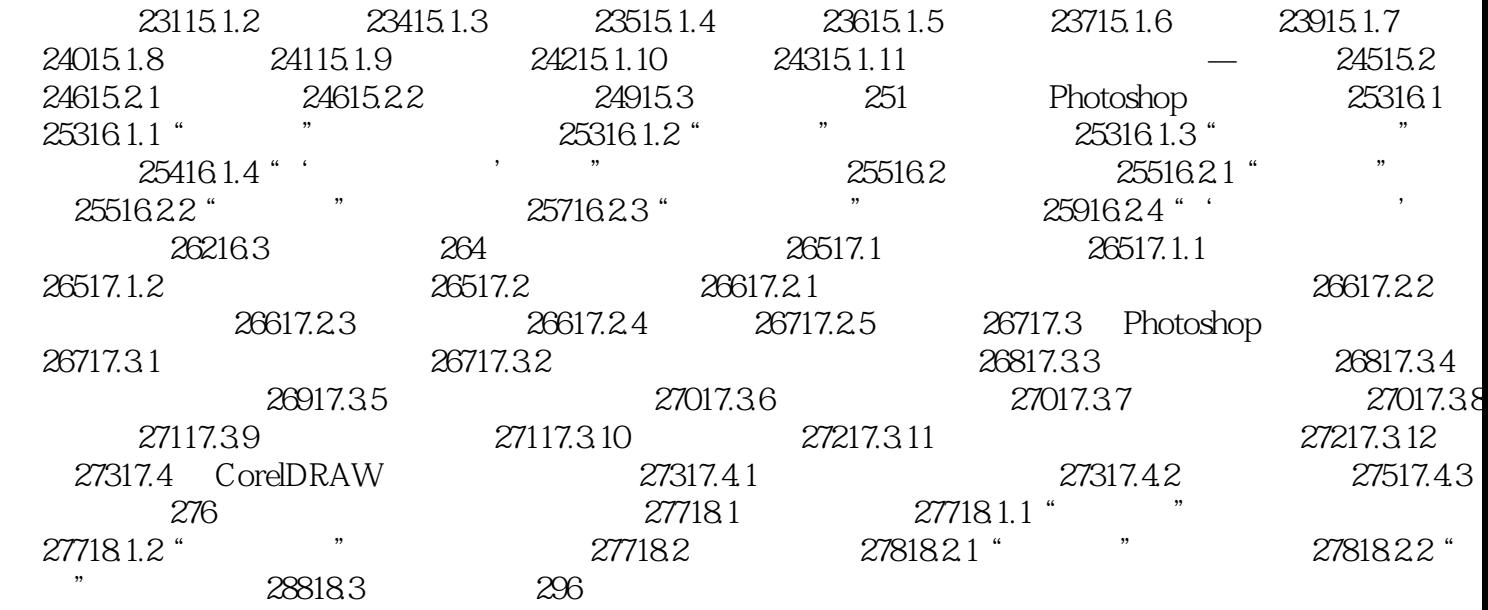

## << Photoshop/CorelDRA>>

本站所提供下载的PDF图书仅提供预览和简介,请支持正版图书。

更多资源请访问:http://www.tushu007.com